# **Як контролювати поведінку дітей в Інтернеті**

#### Безпека дітей в Інтернеті

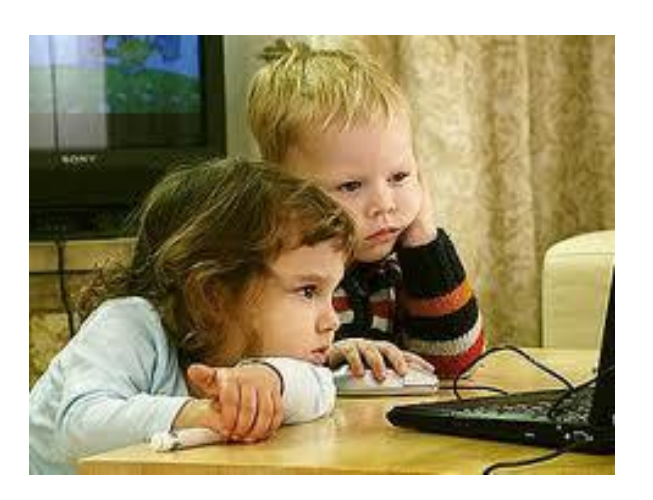

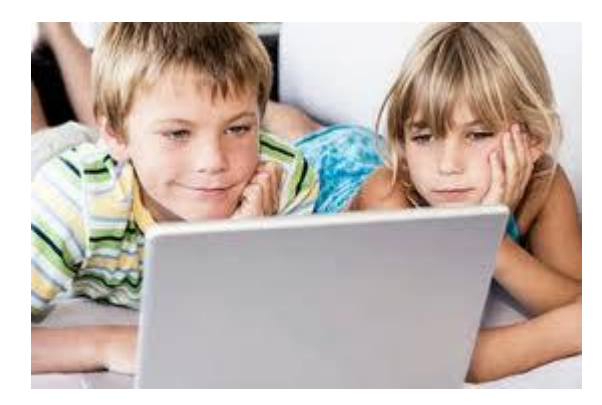

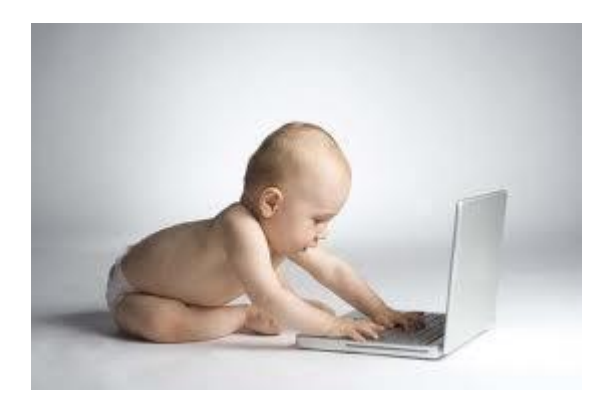

# Програмне забезпечення

Засоби батьківського контролю, які пропонує ǹǺǰǻǫȁіǴǸǫ ǼdzǼǽǰǷǫ **Windows 7 і Vista** ǫǬǹ ǺǻǹǮǻǫǷǫ **Kaspersky Internet Security**.

- Користуючись цим програмним забезпеченням, ви зможете:
	- ∘ відфільтрувати шкідливий вміст;
	- з'ясувати, які сайти насправді відвідує ваша дитина і що вона на них робить;
	- установити часові рамки використання комп'ютера в цілому й Інтернету зокрема;
	- блокувати деякі небажані дії з боку ваших дітей тощо.

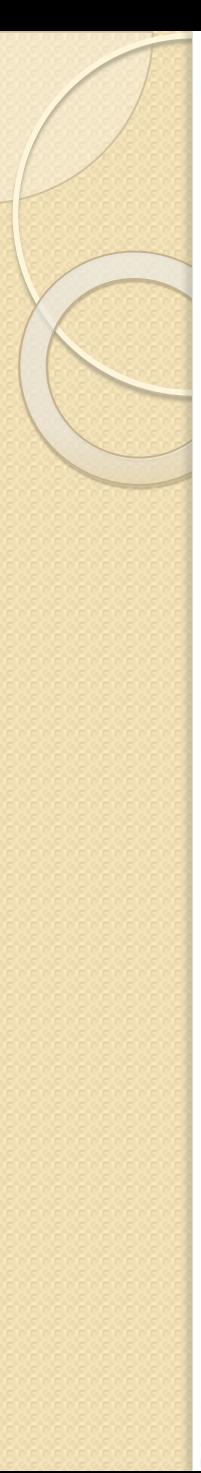

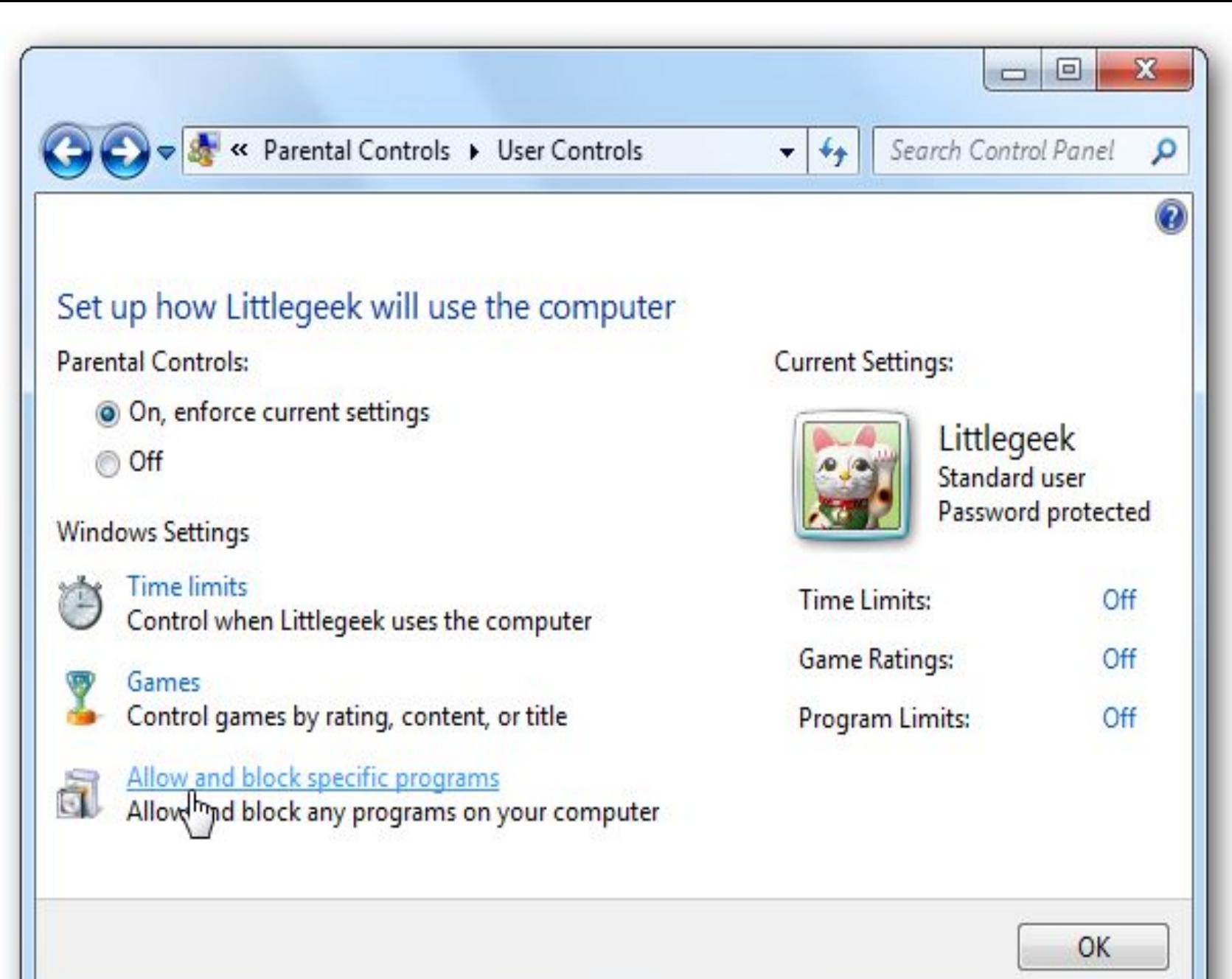

Коротка О.Б.

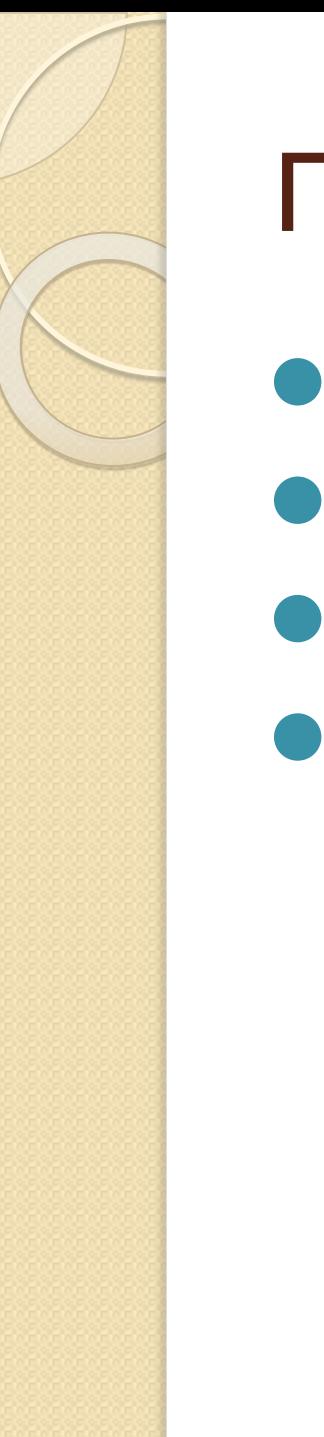

# Посилання

- Додаткова безпека в Windows 7
- Безпека Сім'ї Windows Live
- Батьківський контроль у Windows Vista
- Батьківський контроль у Kaspersky Internet Security 7.0

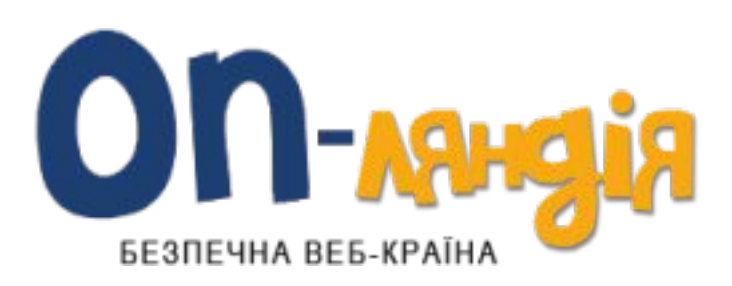

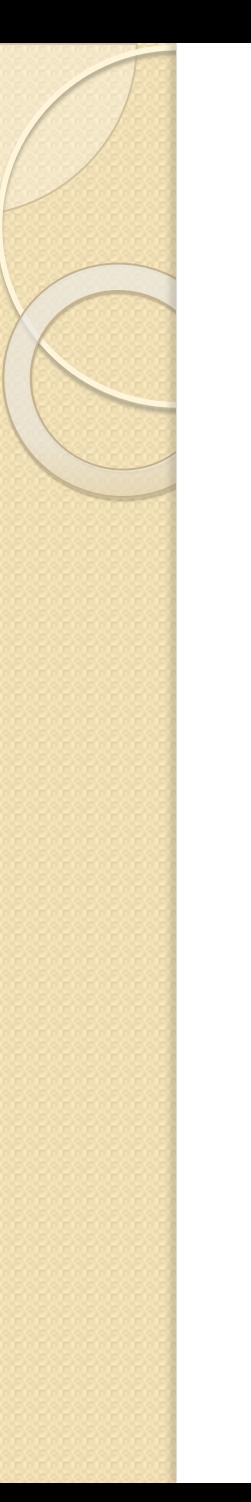

### Посилання

# ⚫ **Crawler Parental Control 1.1**

# ⚫ **KidsControl 2.02**

# ⚫ **ParentalControl Bar 5.22**

# ⚫ **Spector Pro 6.0**

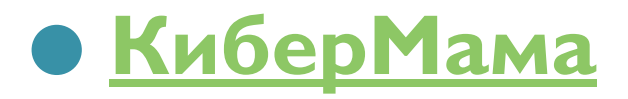